## **Suess Correction Model**

Jonathan Dombrosky

 $A \sim 1,000$ -Year <sup>13</sup>C Suess Correction Model for the Study of Past Ecosystems

```
Libraries and Data
library(ggplot2)
library(ggthemes)
mydata <- read.table("Supplemental File 1.txt", header=T)
Figure of Model
theme_set(theme_minimal())
p <- ggplot(data = mydata,
            mapping = \text{acs}(x = \text{age} \text{AD}) y=d13C_CO2)) +
  \textsf{labs}(x = "Year (AD)",y = "Atmospheric d13C")
p + geom_point(color = "gray65", alpha = 0.50, size = 4) + geom_smooth(method 
= "loess", span = 0.10, size = 1, color = "gray46", fill = "steelblue3", alph
a = 0.50) +
  theme(text = element text(size=20)) +
   annotate(geom = "rect", xmin = 1520, xmax = 1700,
            ymin = -8.25, ymax = -6.25, fill = "orange", alpha = 0.2) +
   annotate(geom = "rect", xmin = 1760, xmax = 1830,
            ymin = -8.25, ymax = -6.25, fill = "orange", alpha = 0.2) +
   annotate(geom = "text", x = 1250, y = -8.10,
            label = "The Great Dying", hjust = 0) +
   annotate(geom = "text", x = 1835, y = -8.10,
           label = "Industrial \n| new solution", hjust = 0)
```
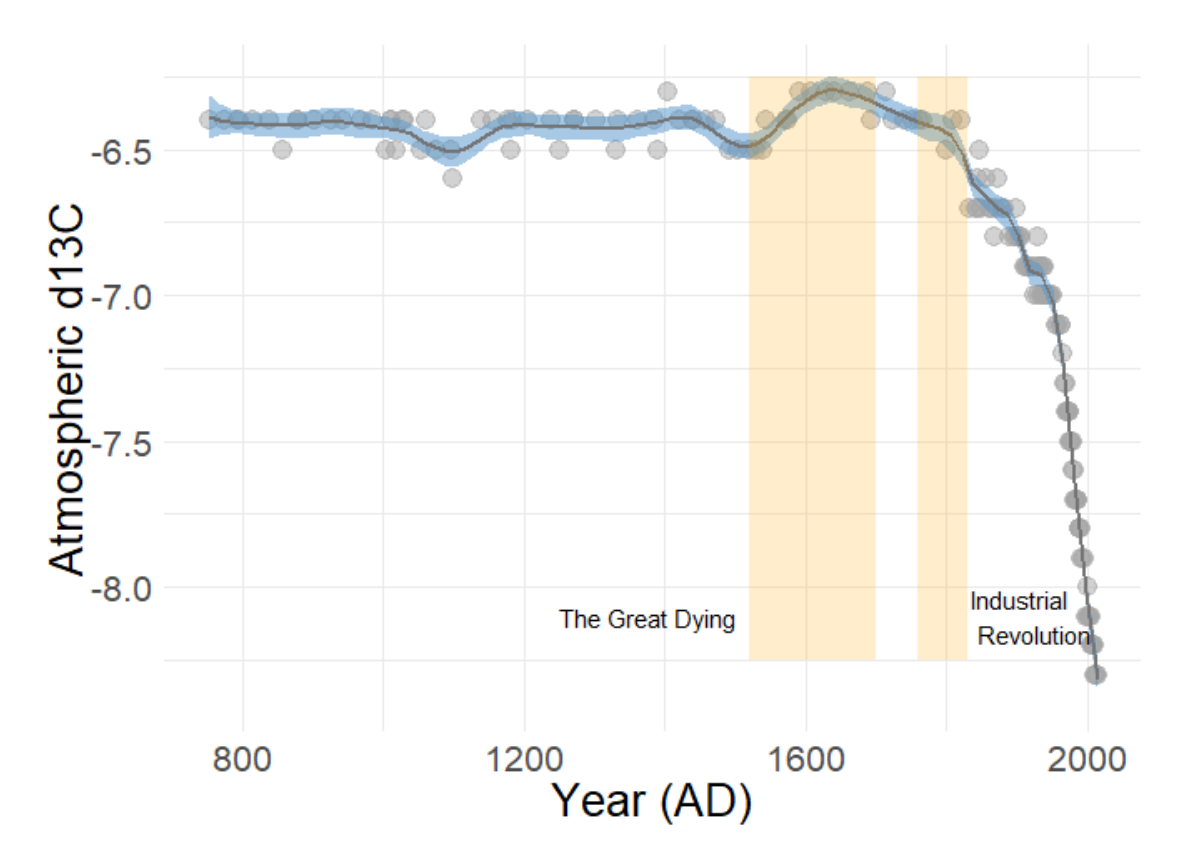

## **Model Function**

loessmodel <- **loess**(d13C\_CO2 **~** age\_AD, mydata, span = 0.10, control = **loess.c ontrol**(surface = "direct"))

## **Dataframe of Model**

Suess\_dataframe <- **data.frame**(age\_AD = 753**:**2019, pred\_d13C = **predict**(loessmod el, newdata = **data.frame**(age\_AD = 753**:**2019), se = TRUE))

## **Export Dataframe**

**write.csv**(Suess\_dataframe, 'Supplemental File 3.csv')